# **GPS G01 Personal a GPS H02 tracker Uživatelský manuál**

**UPOZORNĚNÍ! Výrobce si v rámci zkvalitňování výrobků vyhradil právo neinformovat o změnách na výrobku, jako jsou barvy LED diod, jejich chování a nové modifikace nastavení zařízení. Z těchto důvodů není nutné zařízení ihned reklamovat, pokud se jedná o jiné chování lokátoru, než je uvedeno v manuálu, pouze nás prosím informujte a my změnu zaevidujeme, případně doplníme manuál.**

**Manuál k aplikaci lze udělat pouze na vyžádání pro aktuální formu, dle zákona nejsme povinní tento manuál poskytovat, jelikož se jedná pouze o nástroj třetích stran, jehož forma se pravidelně mění.**

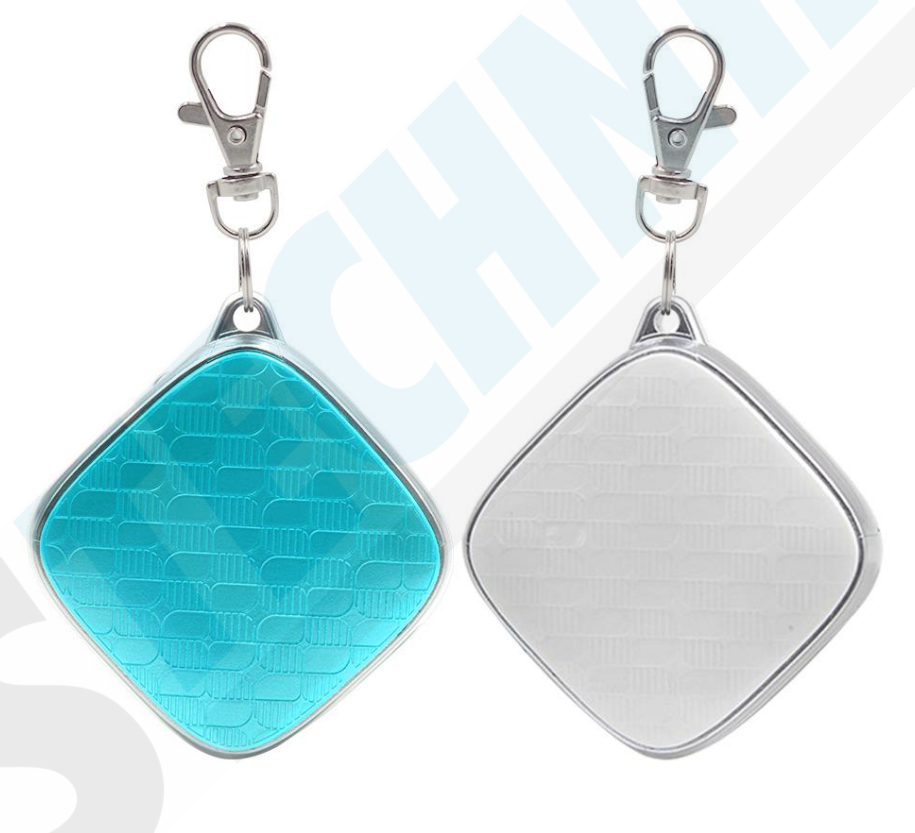

dstechnik.cz, s.r.o., Litvínovice, Pod Stromovkou 209 - obchodní a průmyslová zóna (za Mercedesem) Č. Budějovice 370 01 Tel: +420 387 203 656 +420 381 302 260 Mobil: +420 777 338 228 +420 777 633 070  $Fax: +420,387,203,659$ E-mail: podpora@dstechnik.cz, tichy@dstechnik.cz

#### **1. Vkládání nanoSIM karty**

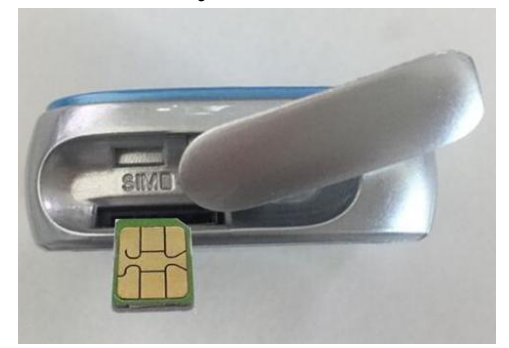

**Před prvním použitím vložte SIM kartu do Vašeho mobilního telefonu. Smažte PIN kód a veškeré kontakty (i na nové! operátor na nových SIM kartách nechává kontakty na servisní službu, sanitku, PČR, atd.). Zařízení podporuje pouze 2G síť, v případě použití SIM karet s 3G/4G si lokátor pro sebe 2G síť vyhradí. Pokud nedodržíte tyto pokyny, nebude lokátor fungovat správně.**

# **2. Tlačítko a LED indikace**

Před prvním použitím zařízení nabijte, během nabíjení modrá LED dioda bliká a po úplném nabití zůstane svítit.

**ZAPÍNÁNÍ:** Dlouhým stiskem tlačítka (cca. 5 sekund) lokátor **zapnete**

**VYPÍNÁNÍ:** Dlouhým stiskem déle než 6s indikační dioda přestane svítit a zařízení se **vypne**

**SOS ZPRÁVA:** stiskněte tlačítko po dobu 4s (po celou dobu stisku svítí modrá dioda) indikační dioda se zhasne a

zařízení odešle SOS upozornění nastavenému centrálnímu číslu.

## **3. Použití**

**Výchozí heslo je 123456,pomocí telefonu pošlete SMS níže pro sledování (dodržujte mezery). Každý příkaz obdrží odpověď "OK". Zkontrolujte Vaší APN na webové stránce http://bigfun.tripod.co.uk/**

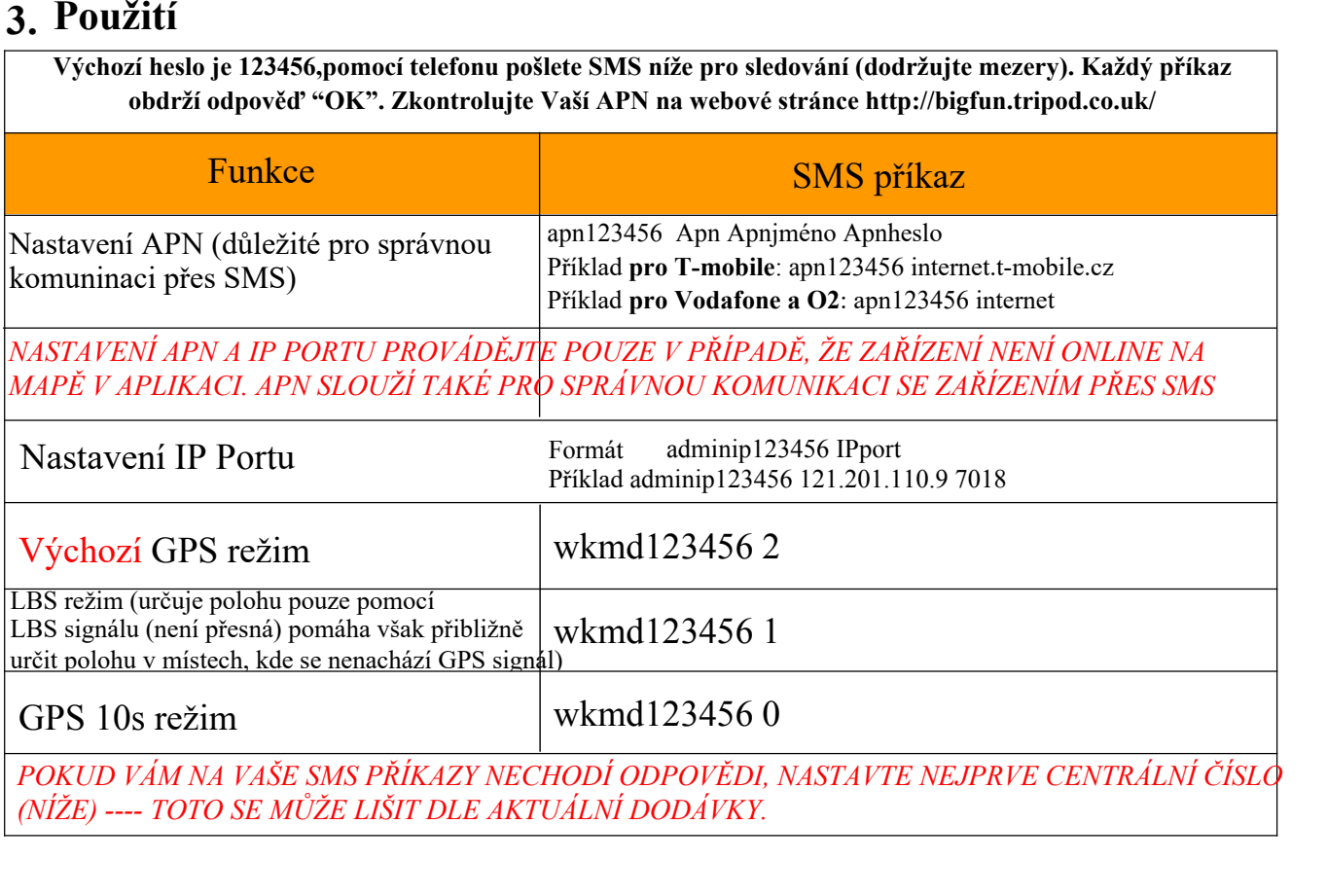

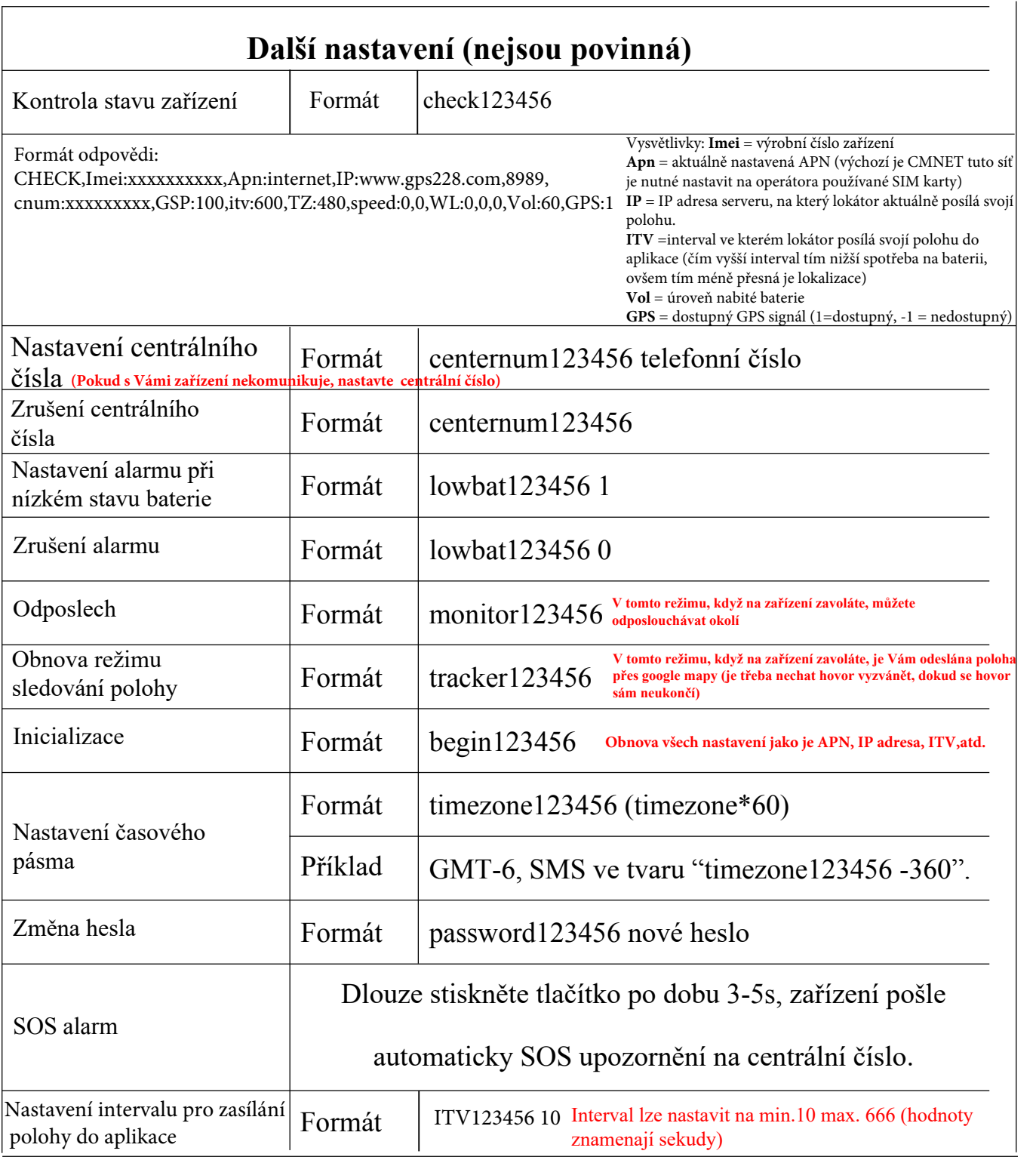

Čím častěji lokátor svojí polohu posílá do [aplikace, tím menší je výdrž n](http://www.gps228.com)a baterii, proto tento interval nastavujte pouze když chcete nutně zařízení vyhledat. Pokud chcete aby vydrželo nabité max. možnou dobu nastavte tento interval na hodnotu 255. Bude se Vám v aplikaci zobrazovat pouze přibližná poloha. Přesnou polohu můžete zjistit také zavoláním na zařízení v režimu tracker123456

## **4. GPS sledovací systém www.gps2828.com** nebo **www.cantrackportal.com**

Obě platformy jsou totožné, cantracportal.com má již továrně nastavenou angličtinu.

Název aplikace do mobilního telefonu je "secumorePlus". Manuály jsou k dispozici zvlášť ke stažení u každého lokátoru s podporou těchto platforem.